$-$  If  $e'$  evaluates to a function, which has already been partially applied to the parameters  $a_0$ , ...,  $a_{k-1}$ , these have to be sneaked in underneath  $e_0$ :

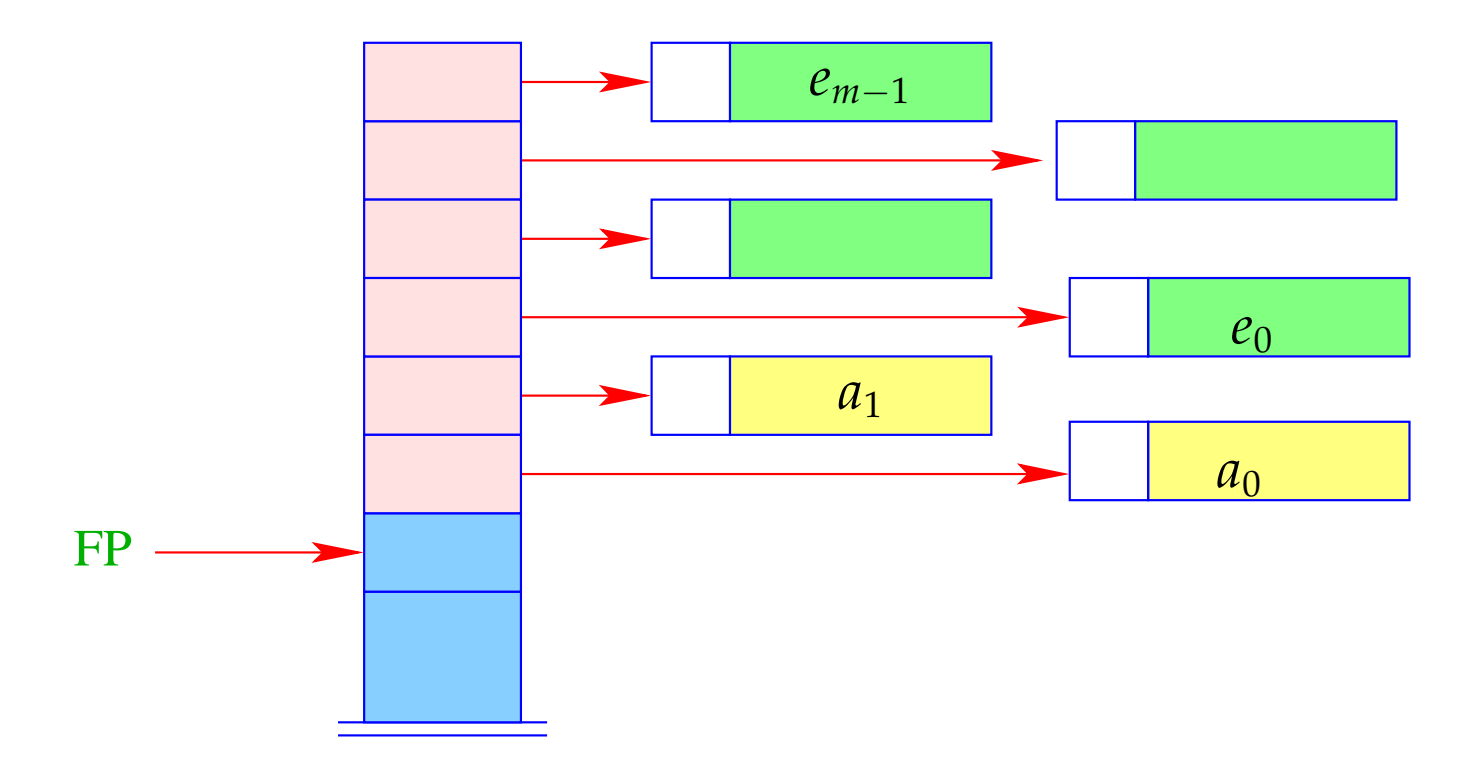

#### Alternative:

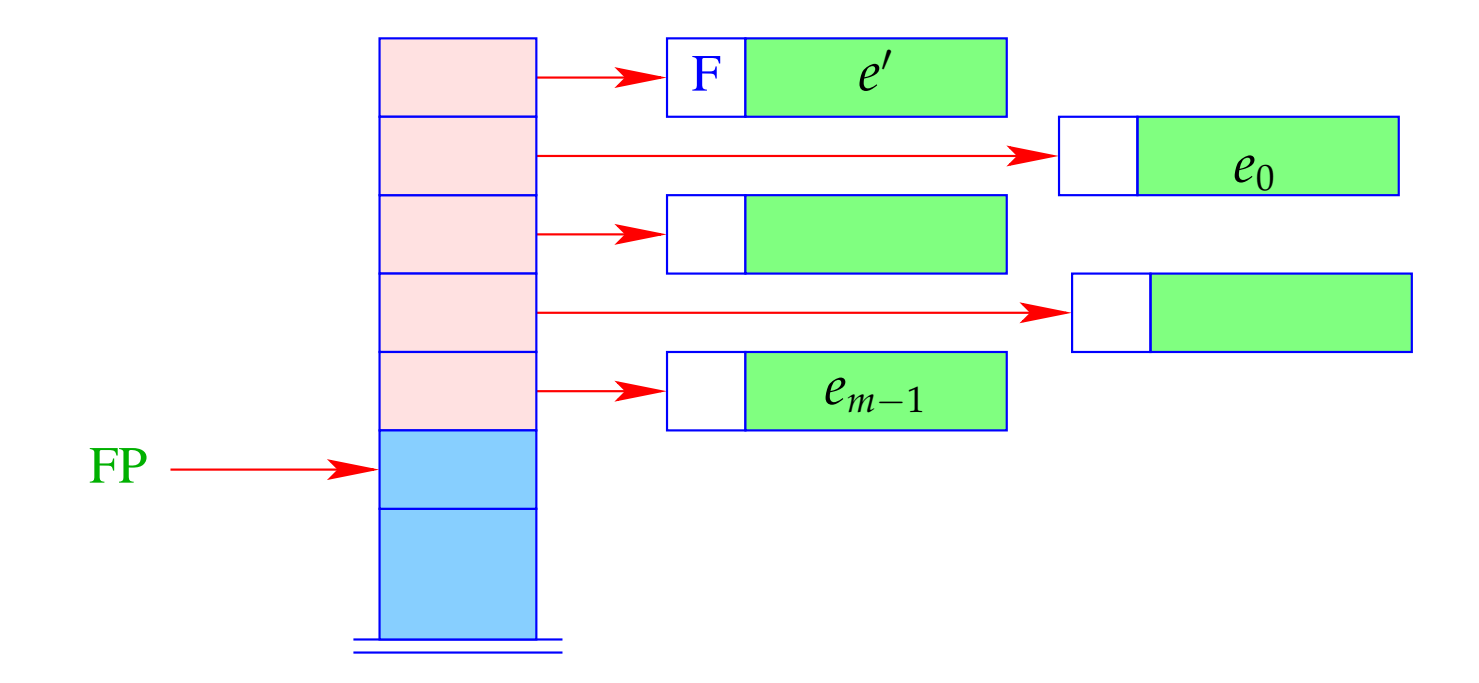

+ The further arguments *a*<sub>0</sub>, . . . , *a*<sub>*k*−1</sub> and the local variables can be allocated above the arguments.

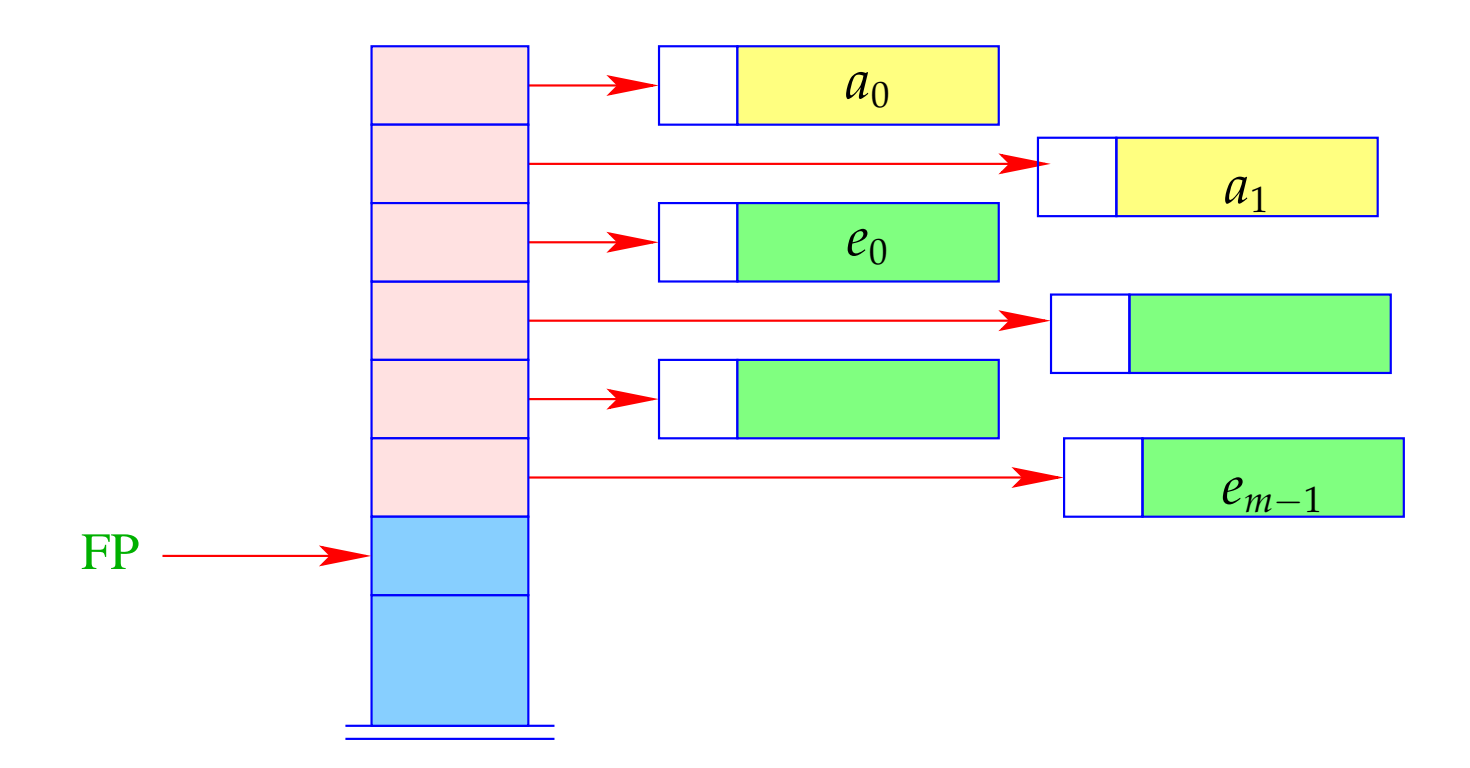

− Addressing of arguments and local variables relative to FP is no more possible. (Remember: *m* is unknown when the function definition is translated.)

### Way out:

- We address both, arguments and local variables, relative to the stack pointer SP !!!
- However, the stack pointer changes during program execution...

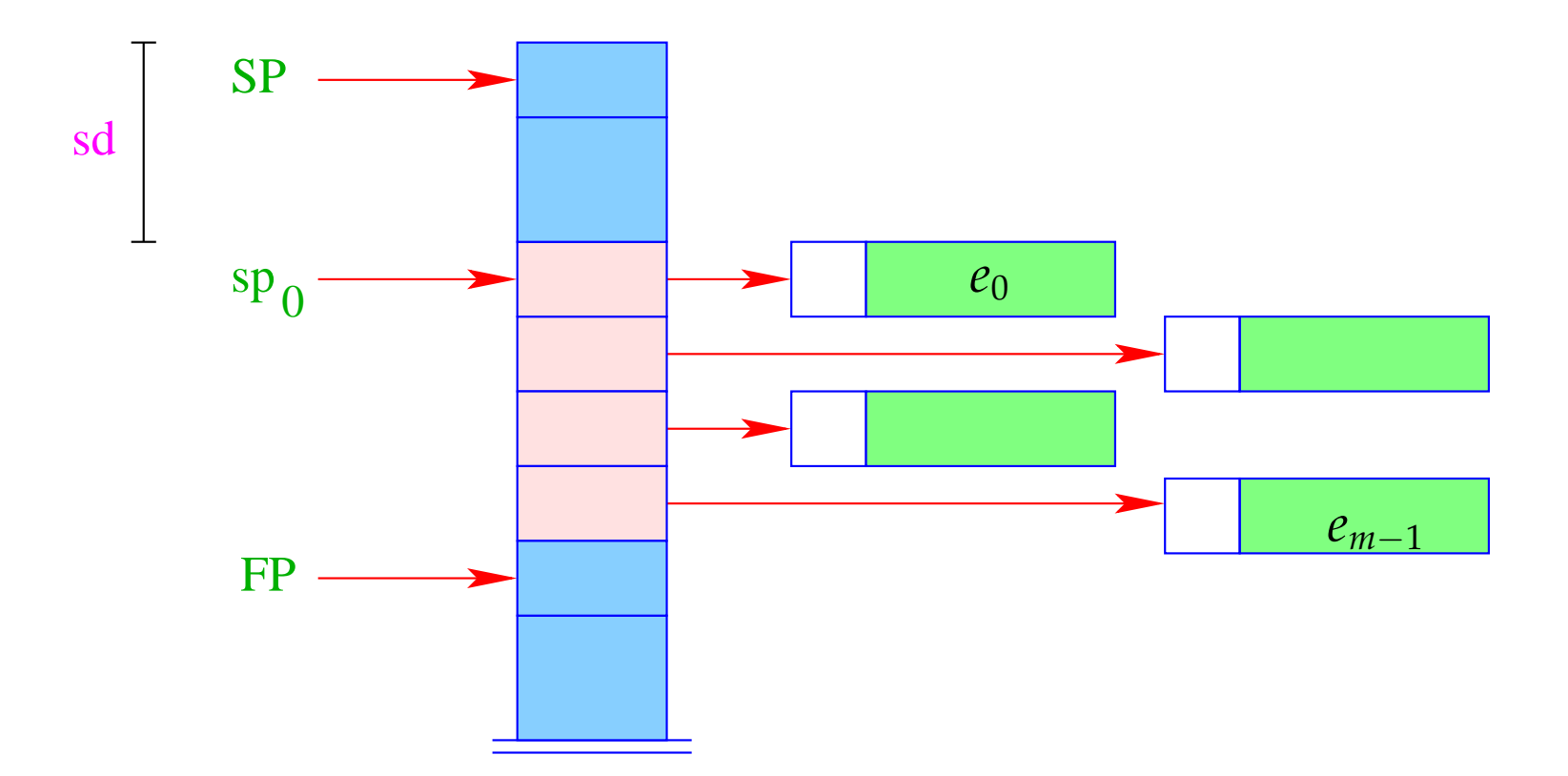

- $\bullet\,$  The differerence between the current value of  $\rm SP$  and its value  $\rm sp_0$  at the entry of the function body is called the stack distance, sd.
- Fortunately, this stack distance can be determined at compile time for each program point, by simulating the movement of the SP.
- The formal parameters  $x_0$ ,  $x_1$ ,  $x_2$ ,  $\ldots$  successively receive the non-positive *relative addresses* 0, −1, −2, . . ., *i.e.*,  $\rho x_i = (L, -i)$ .
- The absolute address of the *i*-th formal parameter consequently is

$$
sp_0 - i = (SP - sd) - i
$$

• The local **let**-variables *y*1, *y*2, *y*3, . . . will be successively pushed onto the stack:

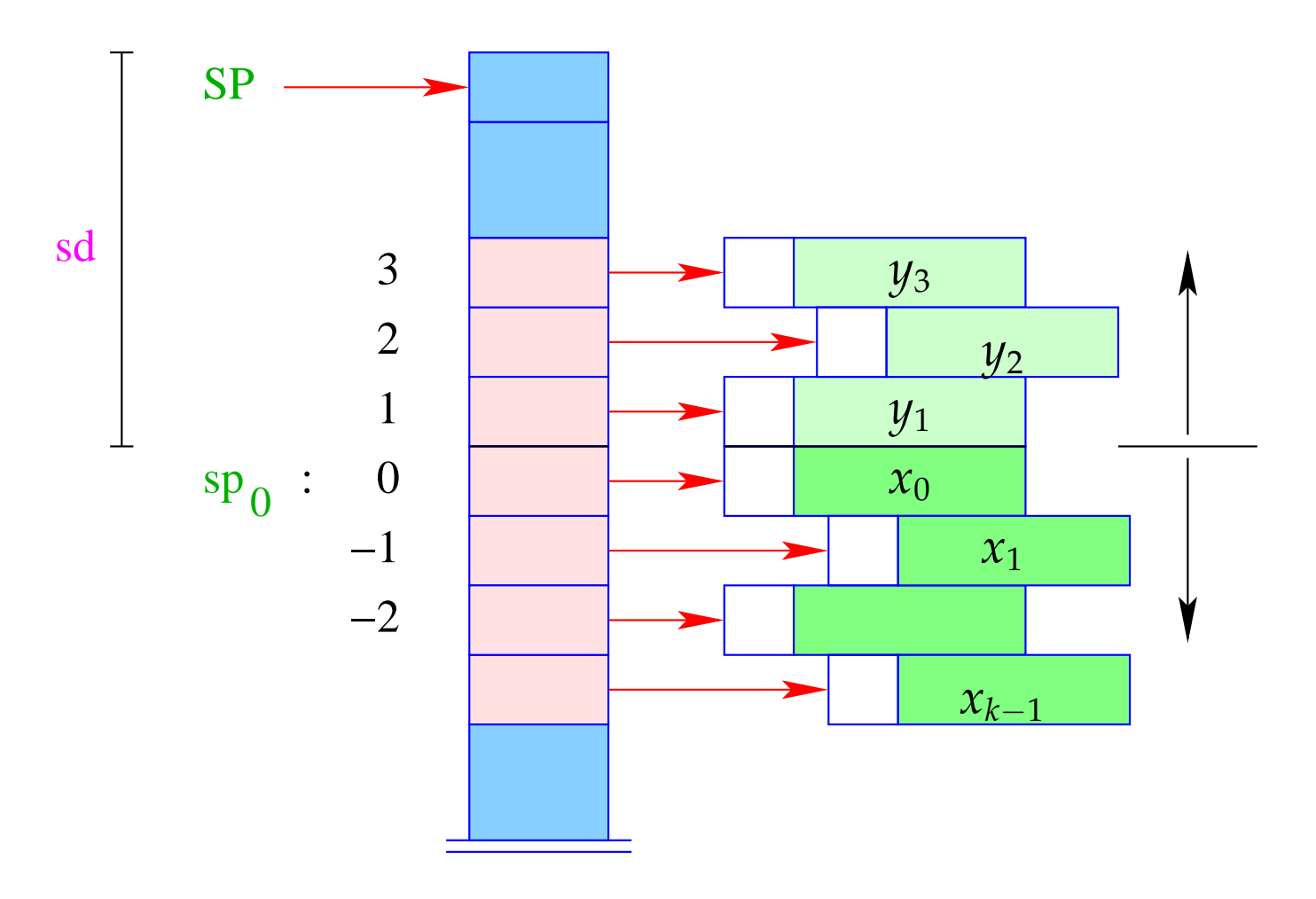

- The *y<sub>i</sub>* have positive relative addresses 1, 2, 3, ..., that is:  $\rho y_i = (L, i)$ .
- The absolute address of  $y_i$  is then  $sp_0 + i = (SP sd) + i$

With CBN, we generate for the access to a variable:

```
\c{code}_V x \rho sd = getvar x \rho sd
                      eval
```
The instruction eval checks, whether the value has already been computed or whether its evaluation has to yet to be done  $(\implies$  will be treated later :-) With CBV, we can just delete eval from the above code schema. The (compile-time) macro getvar is defined by:

```
getvar x \rho sd = let (t, i) = \rho x in
                        case t of
                           L \Rightarrow pushloc (sd – i)
                           G \Rightarrow pushglob i
                        end
```
The access to local variables:

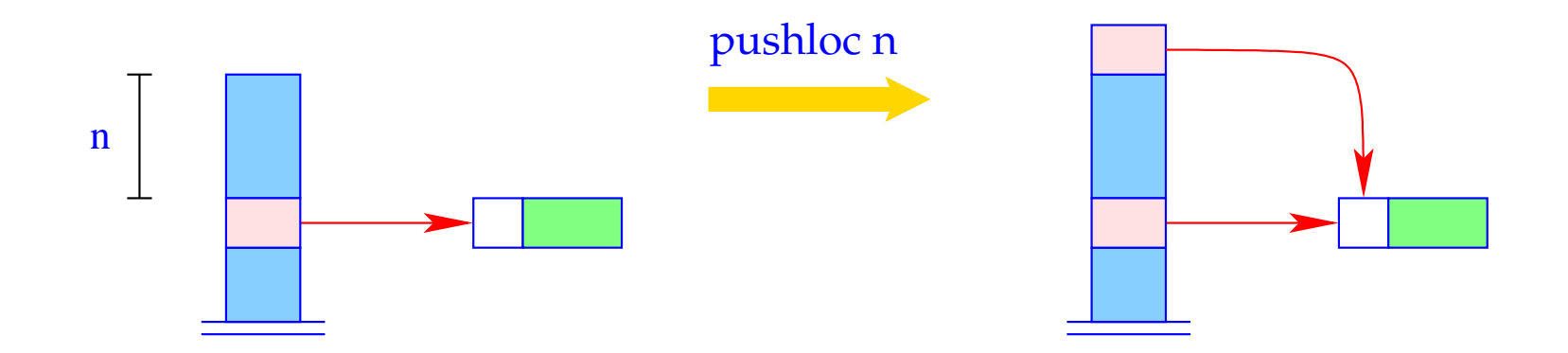

 $S[SP+1] = S[SP-n]; SP++;$ 

#### Correctness argument:

Let sp and sd be the values of the stack pointer resp. stack distance before the execution of the instruction. The value of the local variable with address *i* is loaded from *S*[*a*] with

$$
a = sp - (sd - i) = (sp - sd) + i = sp_0 + i
$$

... exactly as it should be :-)

The access to global variables is much simpler:

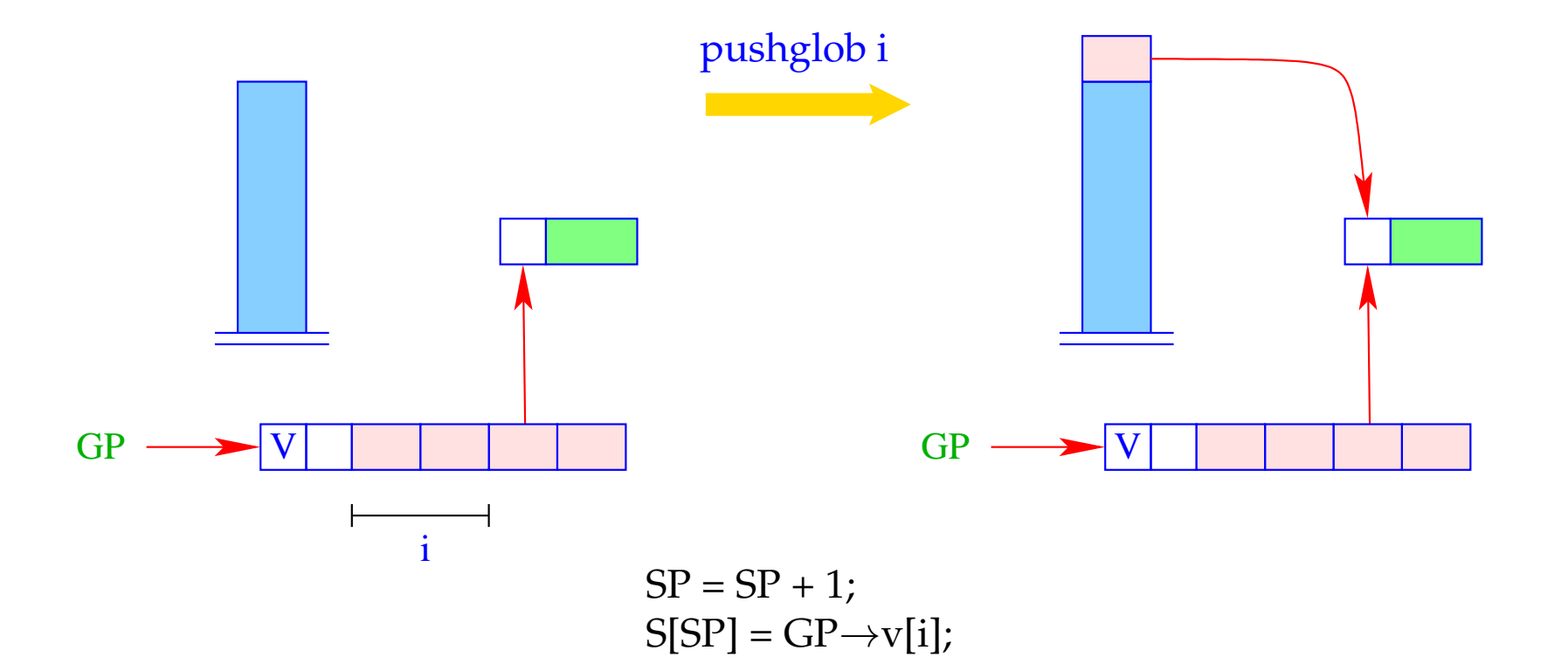

## Example:

Regard  $e \equiv (b+c)$  for  $\rho = \{b \mapsto (L, 1), c \mapsto (G, 0)\}$  and  $sd = 1$ . With CBN, we obtain:

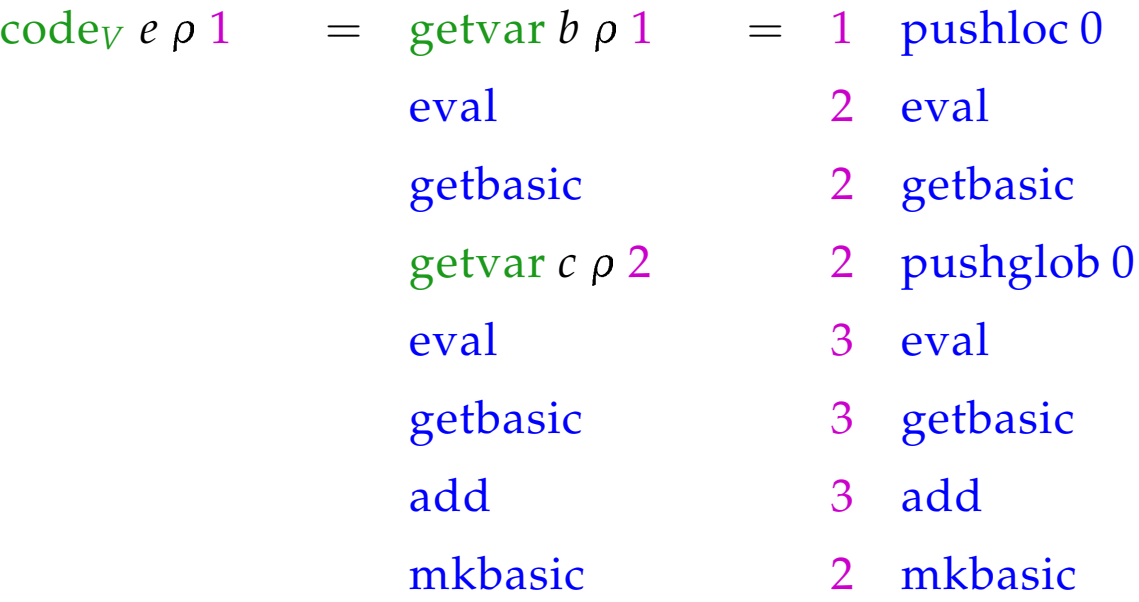

## **15 let-Expressions**

As a warm-up let us first consider the treatment of local variables :-) Let  $e \equiv \textbf{let } y_1 = e_1; \dots; y_n = e_n \textbf{ in } e_0$  be a let-expression.

The translation of *e* must deliver an instruction sequence that

- allocates local variables  $y_1, \ldots, y_n$ ;
- in the case of
	- CBV: evaluates  $e_1, \ldots, e_n$  and binds the  $y_i$  to their values;
	- CBN: constructs closures for the  $e_1$ , ...,  $e_n$  and binds the  $y_i$  to them;
- evaluates the expression  $e_0$  and returns its value.

Here, we consider the non-recursive case only, i.e. where *y<sup>j</sup>* only depends on *y*<sub>1</sub>, . . . *, y*<sub>*j*−1</sub>. We obtain for CBN:

$$
\begin{aligned}\n\text{code}_V \, e \, \rho \, \text{sd} &= \text{code}_C \, e_1 \, \rho \, \text{sd} \\
\text{code}_C \, e_2 \, \rho_1 \, (\text{sd} + 1) \\
&\dots \\
\text{code}_C \, e_n \, \rho_{n-1} \, (\text{sd} + n - 1) \\
&\text{code}_V \, e_0 \, \rho_n \, (\text{sd} + n) \\
&\text{slide n} \end{aligned}
$$
\n// deallocates local variables

where  $\rho_j = \rho \oplus \{y_i \mapsto (L, \text{sd} + i) \mid i = 1, \ldots, j\}.$ In the case of CBV, we use code<sub>V</sub> for the expressions  $e_1$ , ...,  $e_n$ .

#### Warning!

All the *e<sup>i</sup>* must be associated with the same binding for the global variables!

### Example:

Consider the expression

 $e \equiv$ **let**  $a = 19; b = a * a$  **in**  $a + b$ 

for  $\rho = \emptyset$  and sd = 0. We obtain (for CBV):

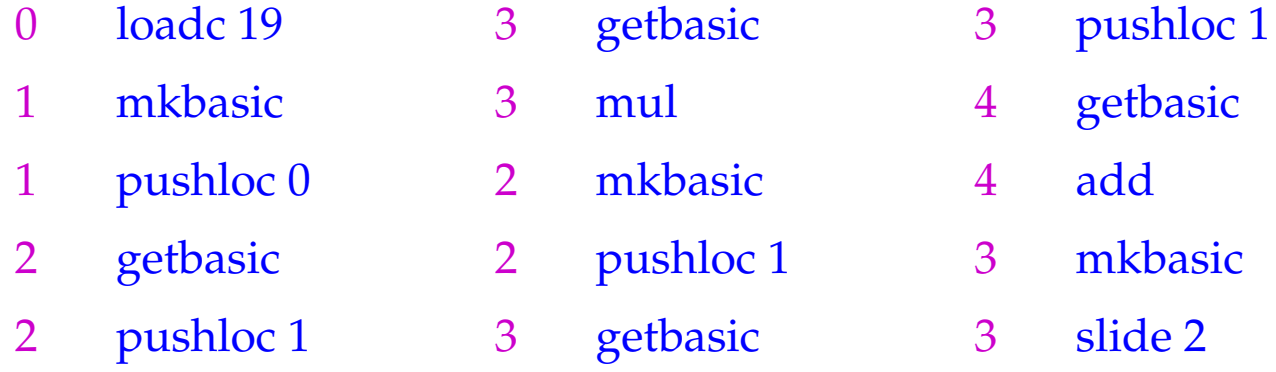

The instruction slide k deallocates again the space for the locals:

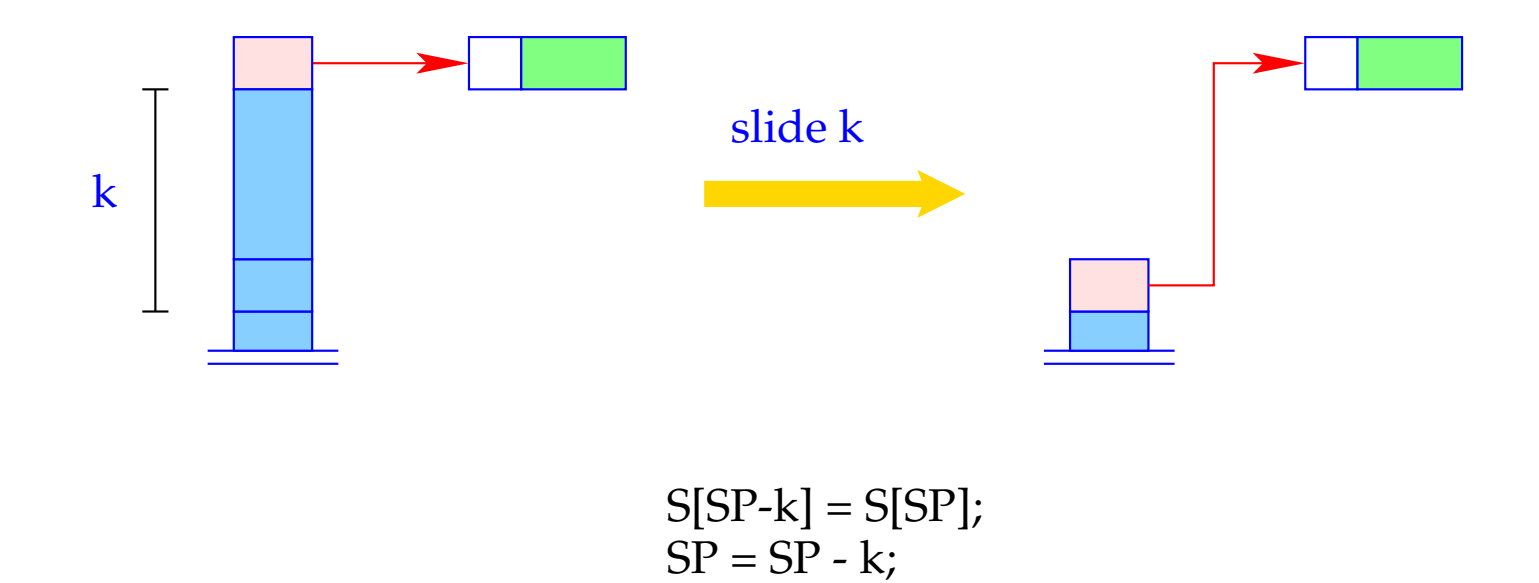

# **16 Function Definitions**

The definition of a function *f* requires code that allocates a functional value for *f* in the heap. This happens in the following steps:

- Creation of a Global Vector with the binding of the free variables;
- Creation of an (initially empty) argument vector;
- Creation of an F-Object, containing references to theses vectors and the start address of the code for the body;

Separately, code for the body has to be generated.

Thus:

$$
\c{code}_V \left(\text{fn } x_0, \ldots, x_{k-1} \Rightarrow e\right) \rho \text{ sd} = \text{getvar } z_0 \rho \text{ sd}
$$
\n
$$
\text{getvar } z_1 \rho \left(\text{sd} + 1\right)
$$
\n...\n
$$
\text{getvar } z_{g-1} \rho \left(\text{sd} + g - 1\right)
$$
\n
$$
\text{mkvec } g
$$
\n
$$
\text{mkfunval } A
$$
\n
$$
\text{jump } B
$$
\n
$$
A: \text{ targ } k
$$
\n
$$
\text{code}_V e \rho' 0
$$
\n
$$
\text{return } k
$$
\n
$$
B: \ldots
$$

where 
$$
\{z_0, ..., z_{g-1}\}
$$
 =  $free$ (**fn**  $x_0, ..., x_{k-1} \Rightarrow e$ )  
and  $\rho' = \{x_i \mapsto (L, -i) | i = 0, ..., k-1\} \cup \{z_j \mapsto (G, j) | j = 0, ..., g-1\}$ 

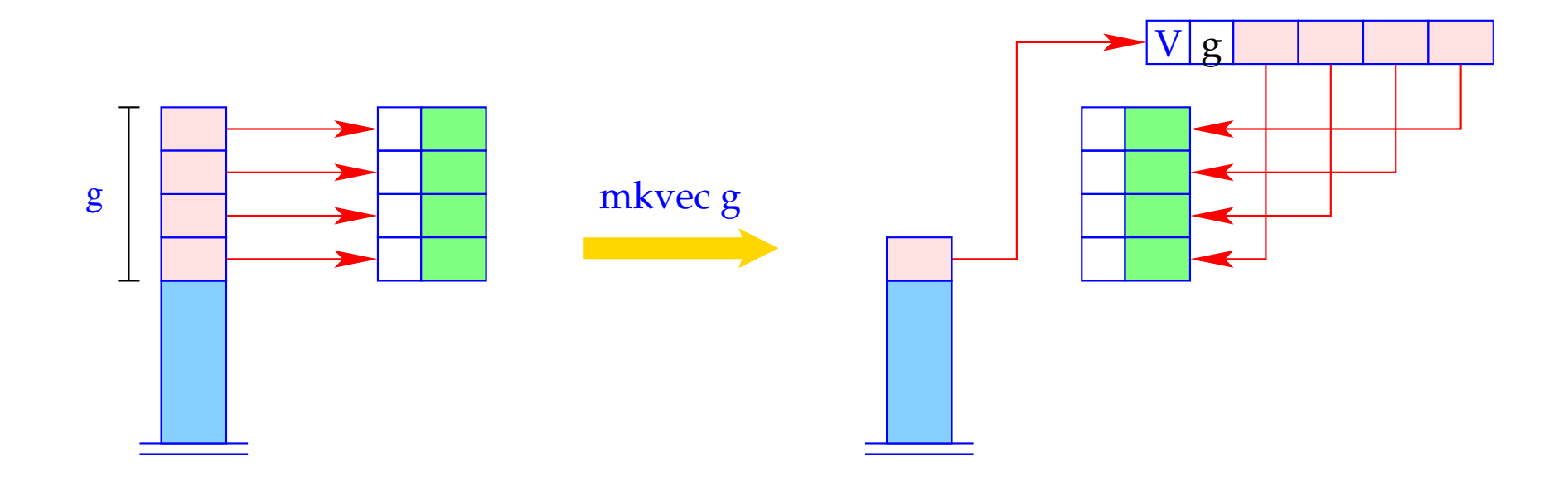

h = new (V, n);  
SP = SP - g + 1;  
for (i=0; i < g; i++)  
h
$$
\rightarrow
$$
v[i] = S[SP + i];  
S[SP] = h;

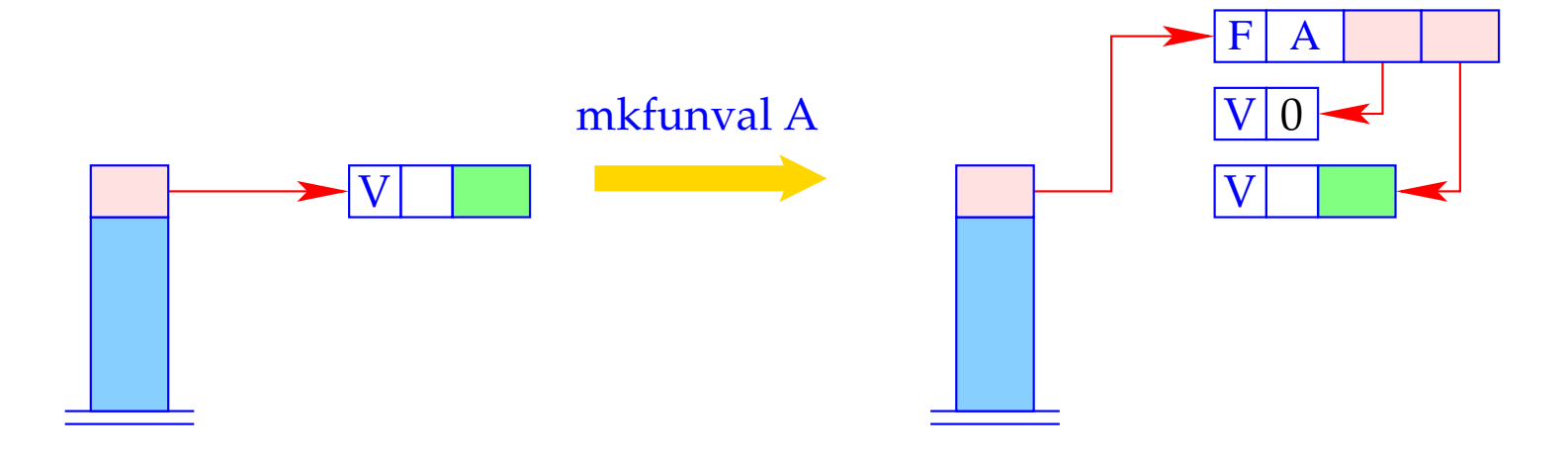

 $a = new (V,0);$ <br>S[SP] = new (F, A, a, S[SP]);

### Example:

Regard  $f \equiv \textbf{fn } b \Rightarrow a+b$  for  $\rho = \{a \mapsto (L, 1)\}\$ and sd = 1. code $V$   $f$   $\rho$  1 produces:

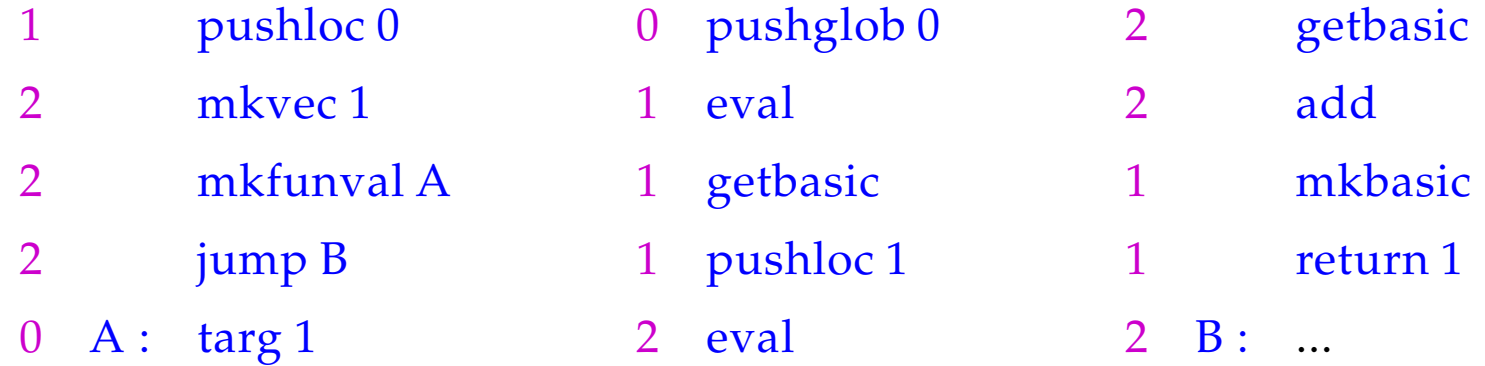

The secrets around  $\text{targ } k$  and  $\text{return } k$  will be revealed later :-)

# **17 Function Application**

Function applications correspond to function calls in C. The necessary actions for the evaluation of *e'*  $e_0$  ...  $e_{m-1}$  are:

- Allocation of a stack frame;
- Transfer of the actual parameters , i.e. with:
	- CBV: Evaluation of the actual parameters;
	- CBN: Allocation of closures for the actual parameters;
- Evaluation of the expression *e* ′ to an F-object;
- Application of the function.

Thus for CBN:

$$
\begin{array}{rcl}\n\text{code}_V(e' e_0 \ldots e_{m-1}) \rho \, \text{sd} & = & \text{mark A} \\
& \text{code}_C e_{m-1} \rho \, (\text{sd} + 3) \\
& \text{code}_C e_{m-2} \rho \, (\text{sd} + 4) \\
& \ldots \\
& \text{code}_C e_0 \rho \, (\text{sd} + m + 2) \\
& \text{code}_V e' \rho \, (\text{sd} + m + 3) \quad // \text{ Evaluation of } e' \\
& \text{apply} \quad // \text{corresponds to call} \\
& A: \quad \ldots\n\end{array}
$$

To implement CBV, we use  $\mathrm{code}_V$  instead of  $\mathrm{code}_C$  for the arguments  $e_i.$ 

Example: For  $(f 42)$ ,  $\rho = \{f \mapsto (L, 2)\}\$  and  $sd = 2$ , we obtain with CBV: 2 mark A 6 mkbasic 7 apply 5 loadc 42 6 pushloc 4 3 A : ...

## A Slightly Larger Example:

$$
\text{let } a = 17; f = \text{fn } b \Rightarrow a + b \text{ in } f 42
$$

For CBV and  $kp = 0$  we obtain:

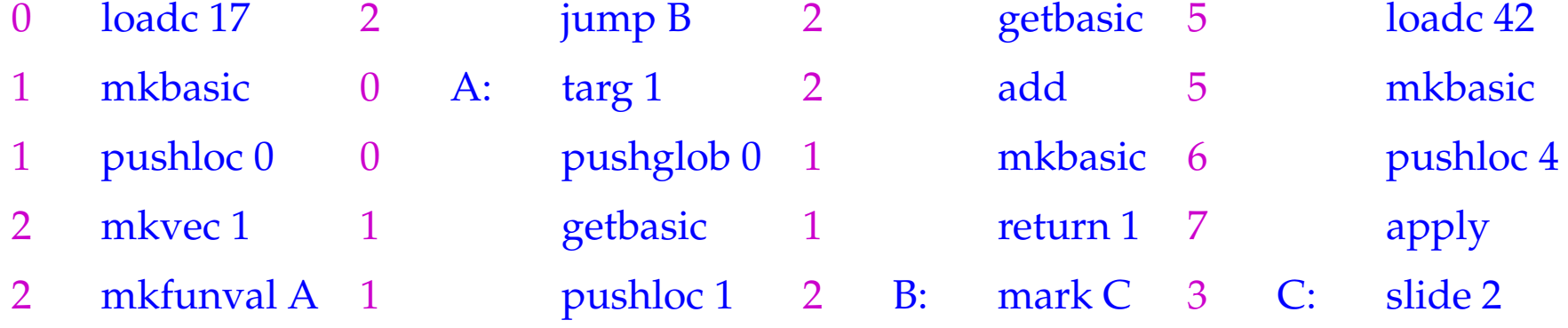

For the implementation of the new instruction, we must fix the organization of a stack frame:

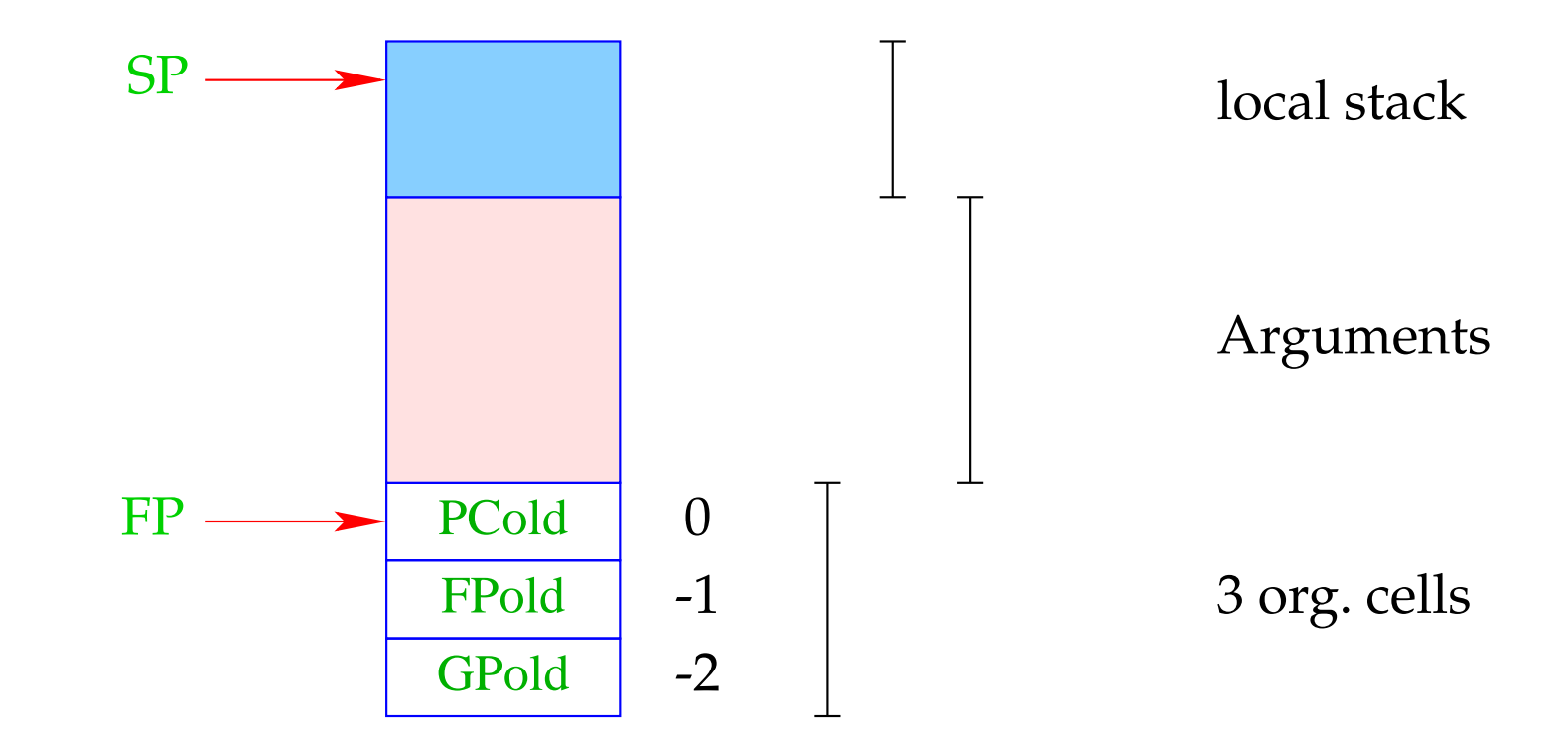

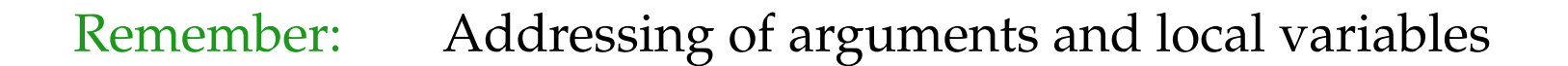

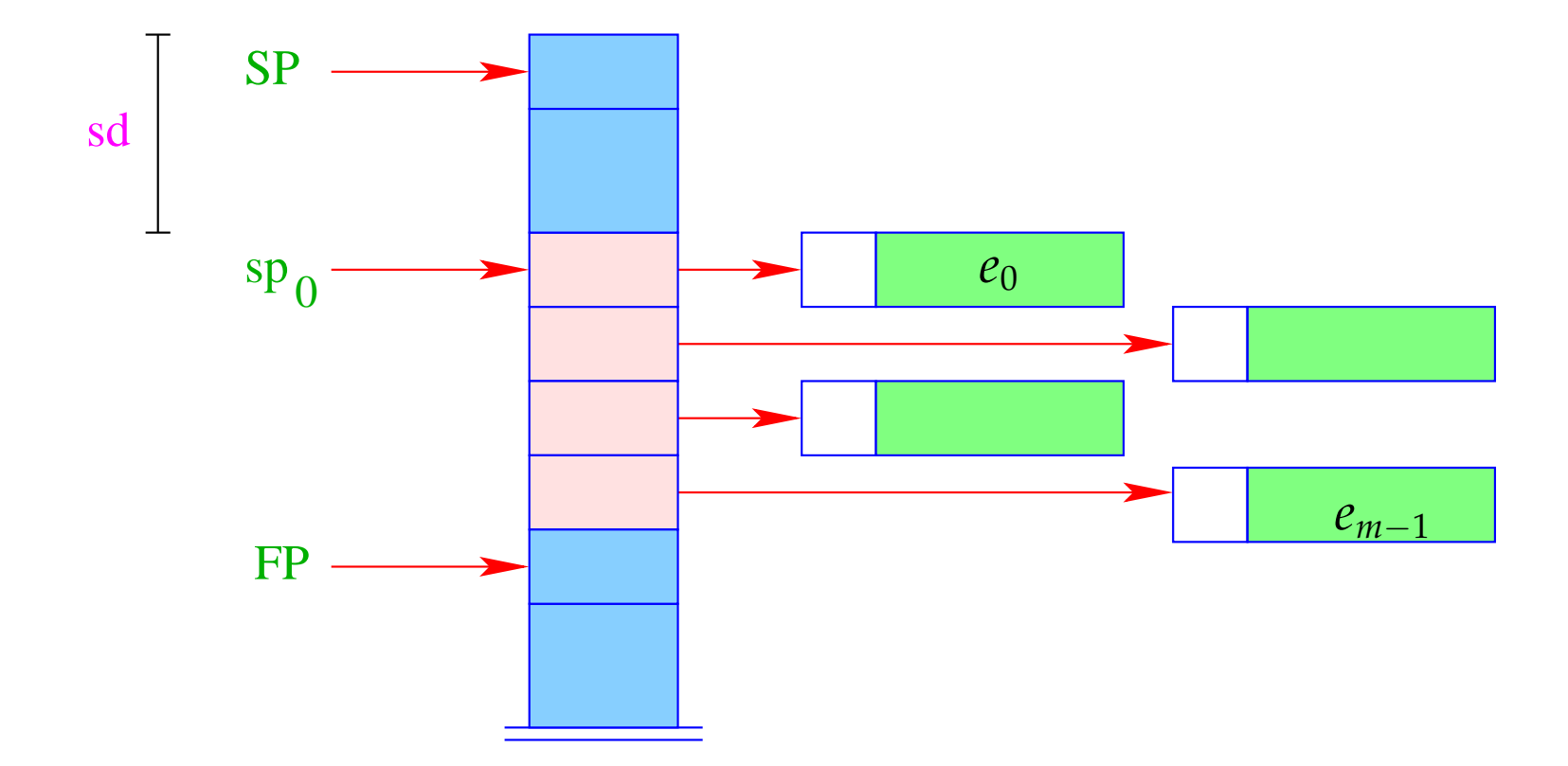

Different from the  $CMa$ , the instruction  $\max A$  already saves the return address:

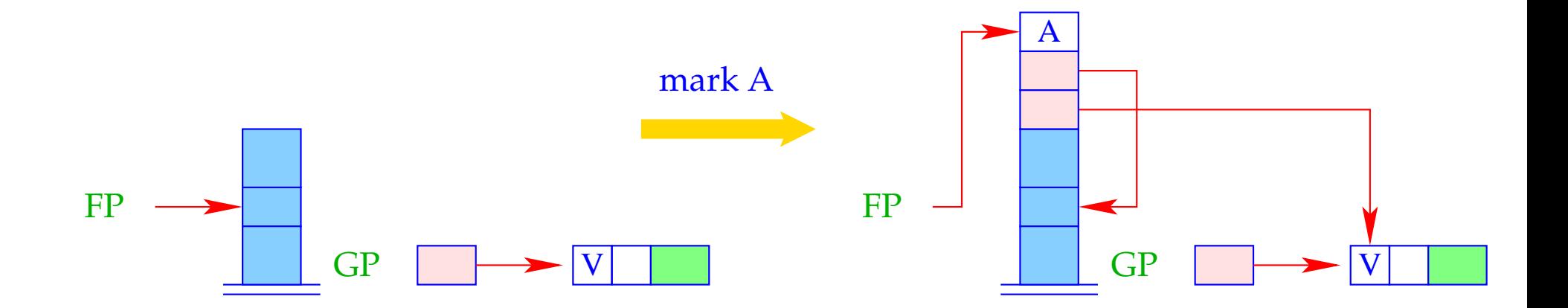

```
FP = SP = SP + 3;S[SP+1] = GP;S[SP+2] = FP;S[SP+3] = A;
```
The instruction apply unpacks the F-object, a reference to which (hopefully) resides on top of the stack, and continues execution at the address given there:

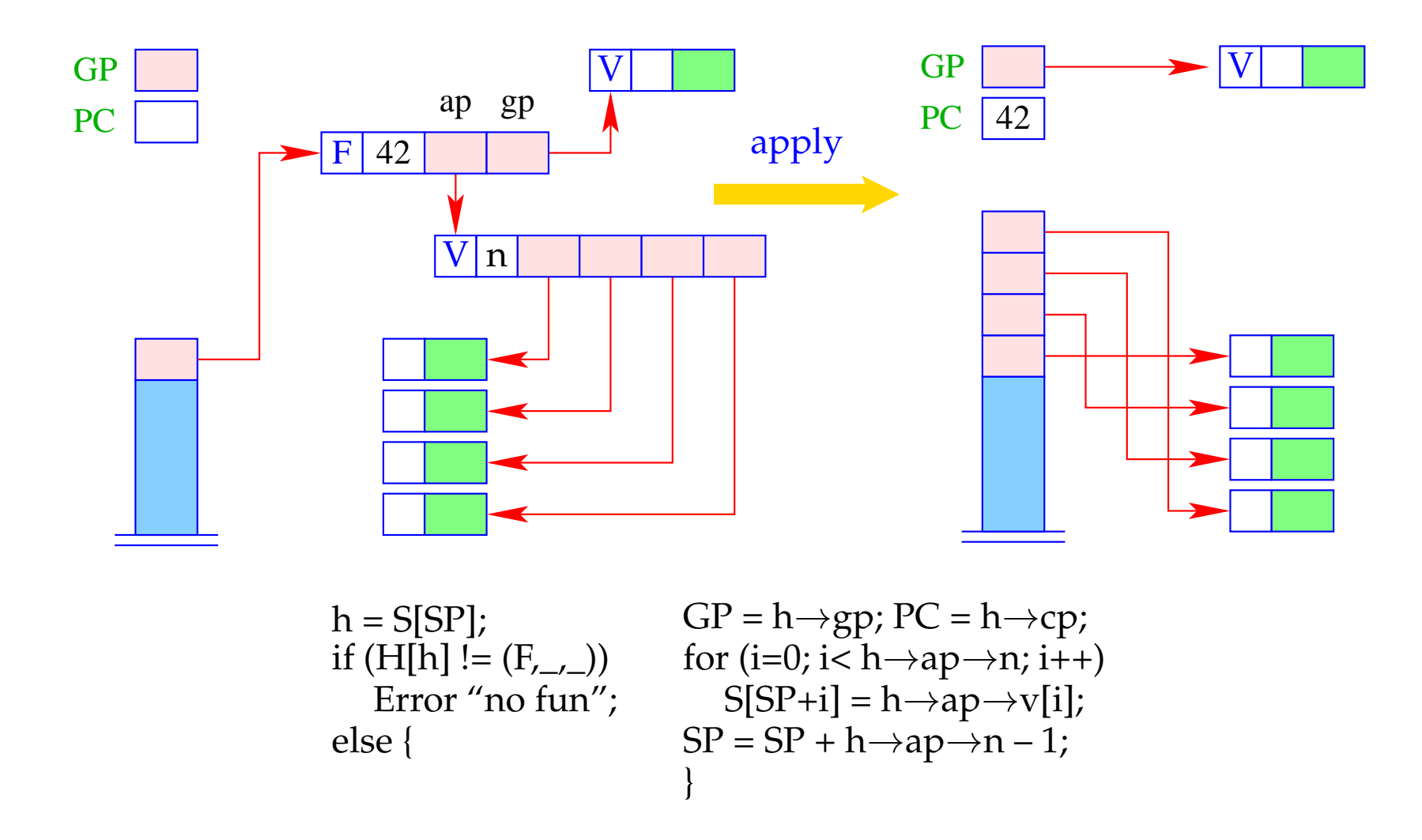